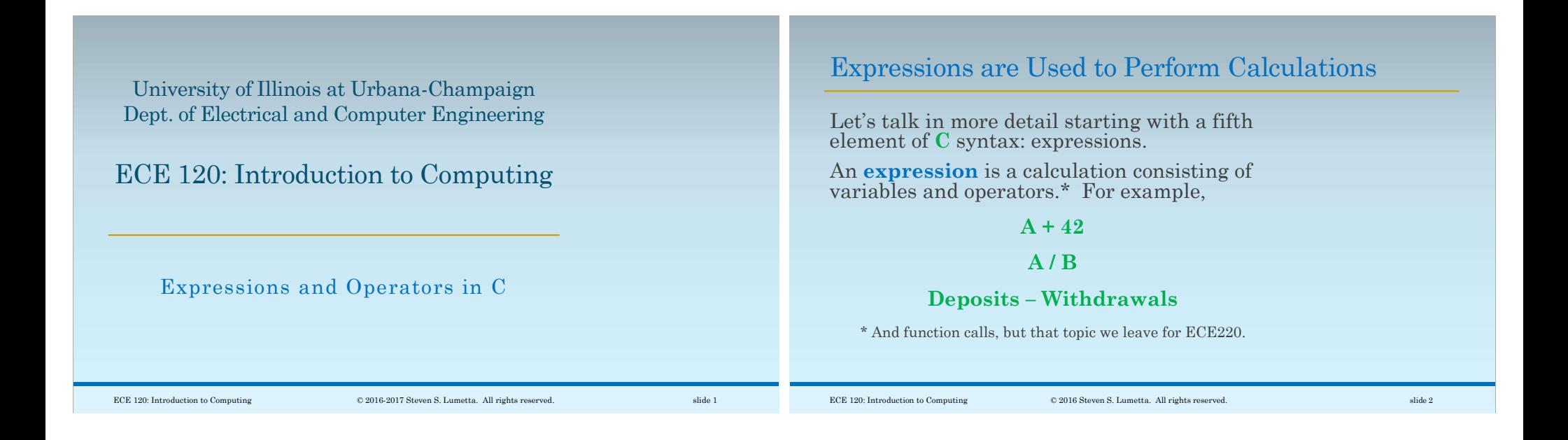

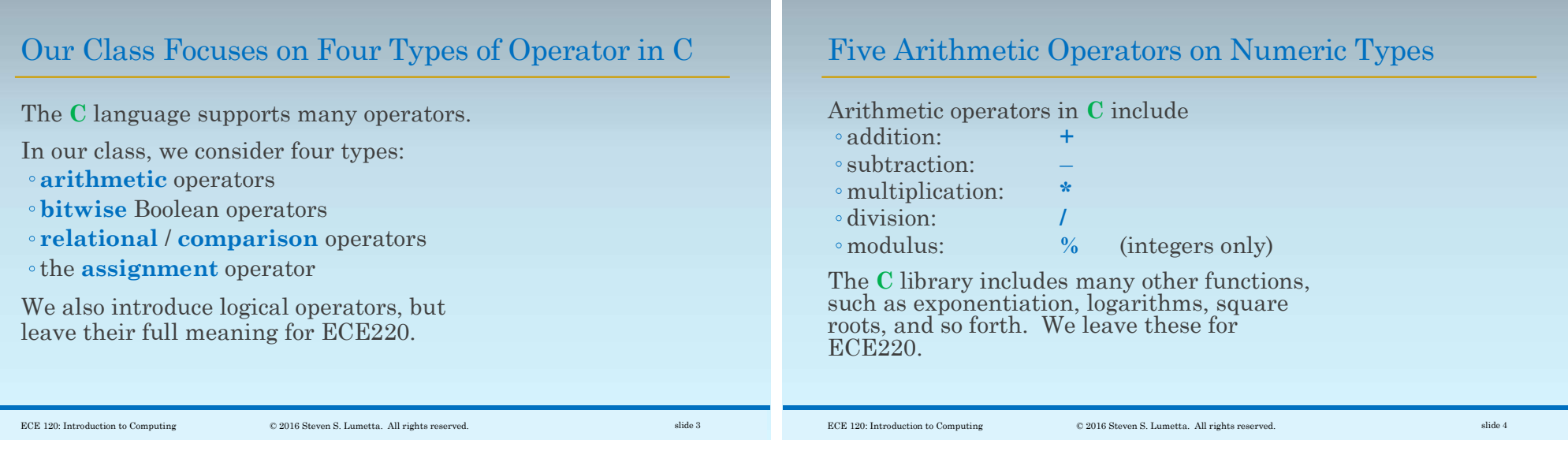

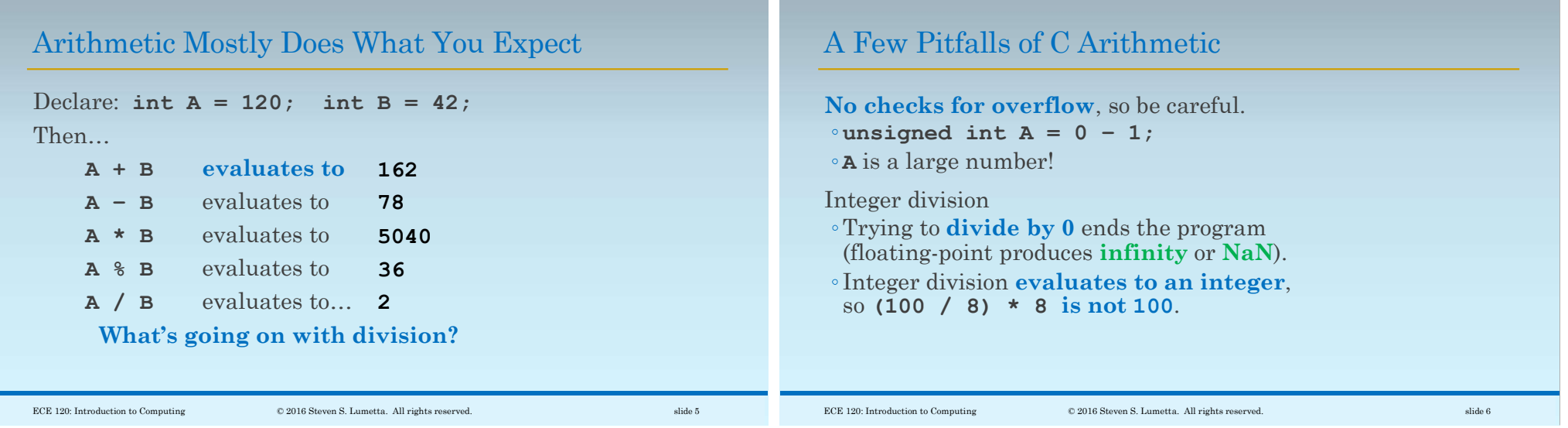

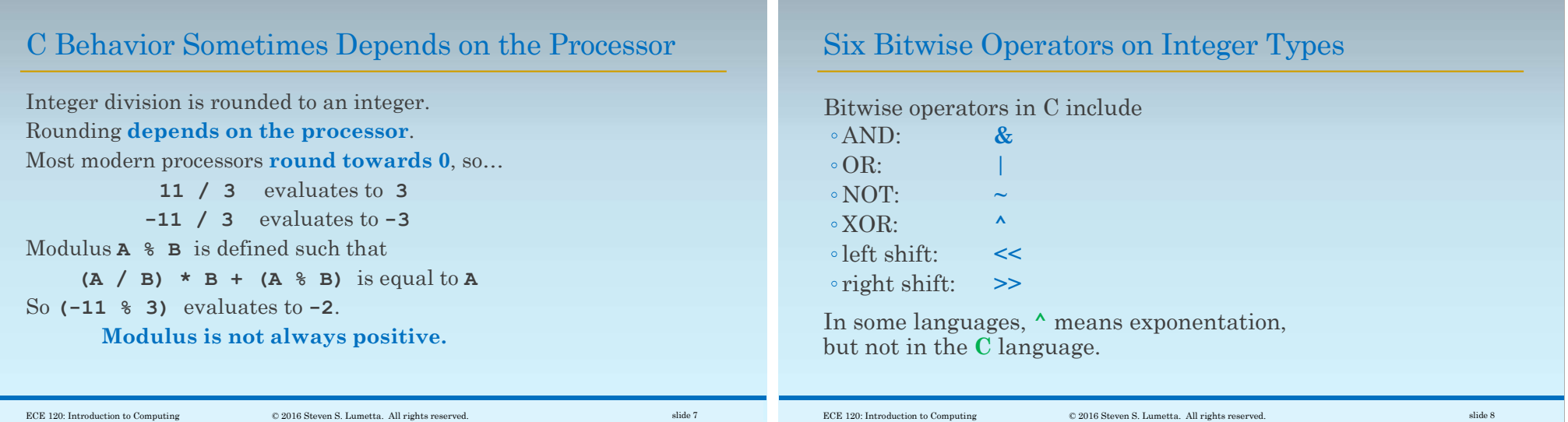

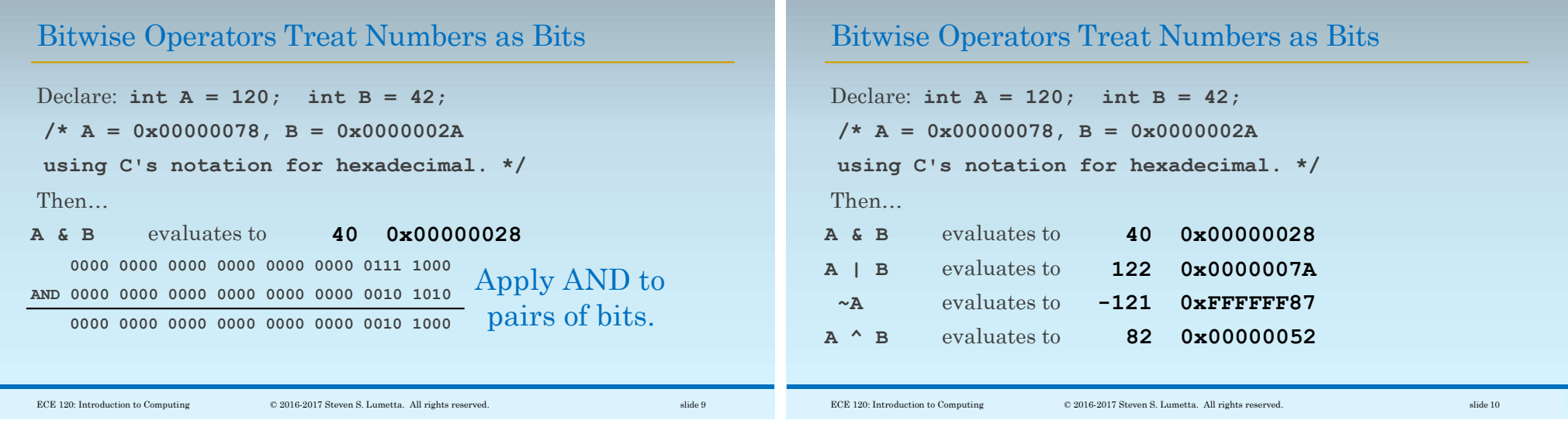

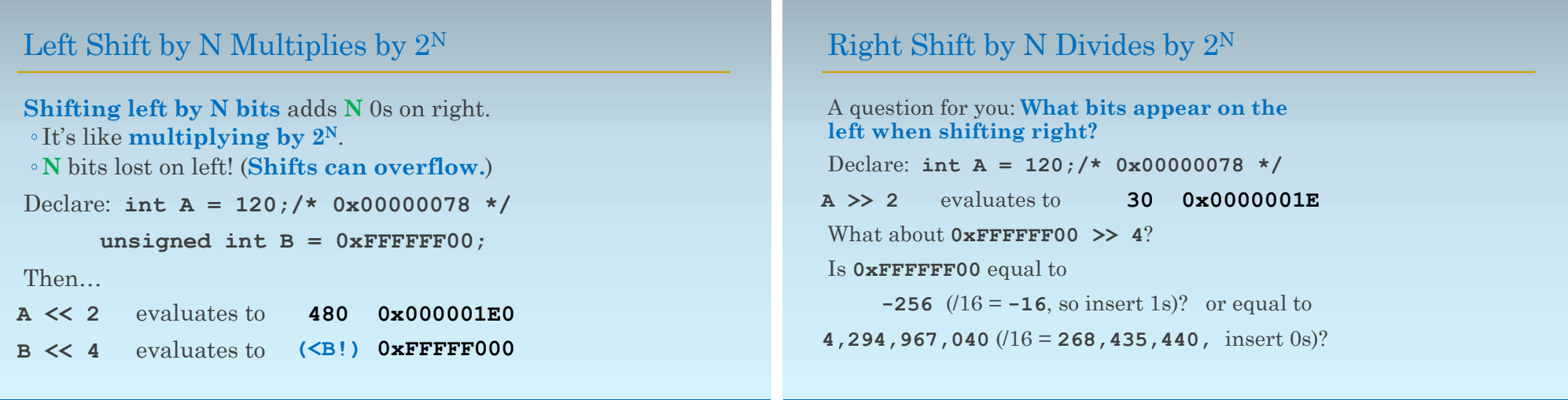

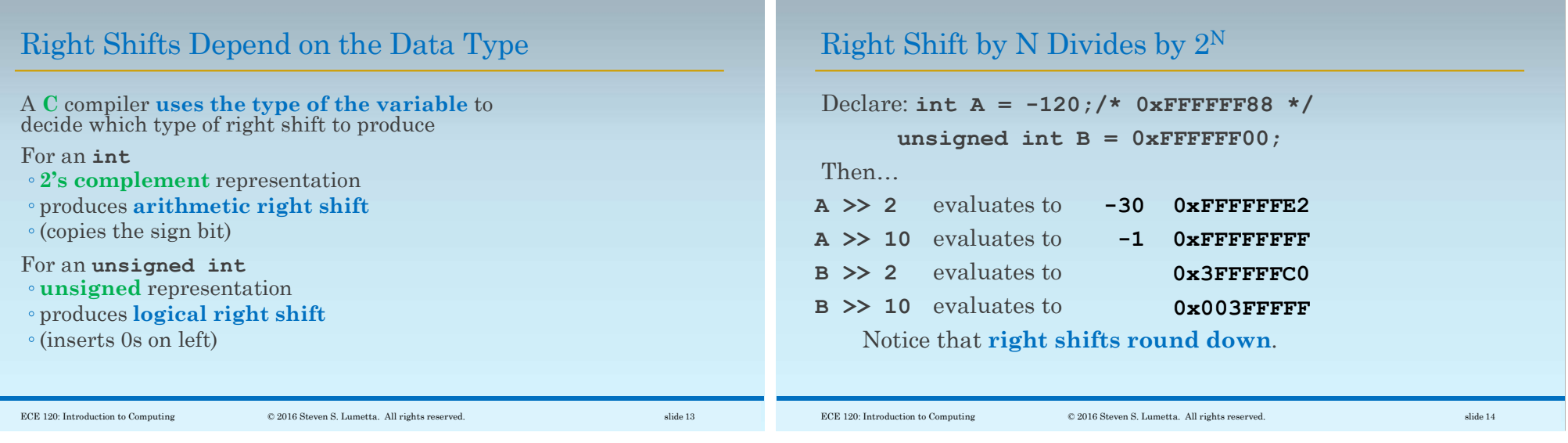

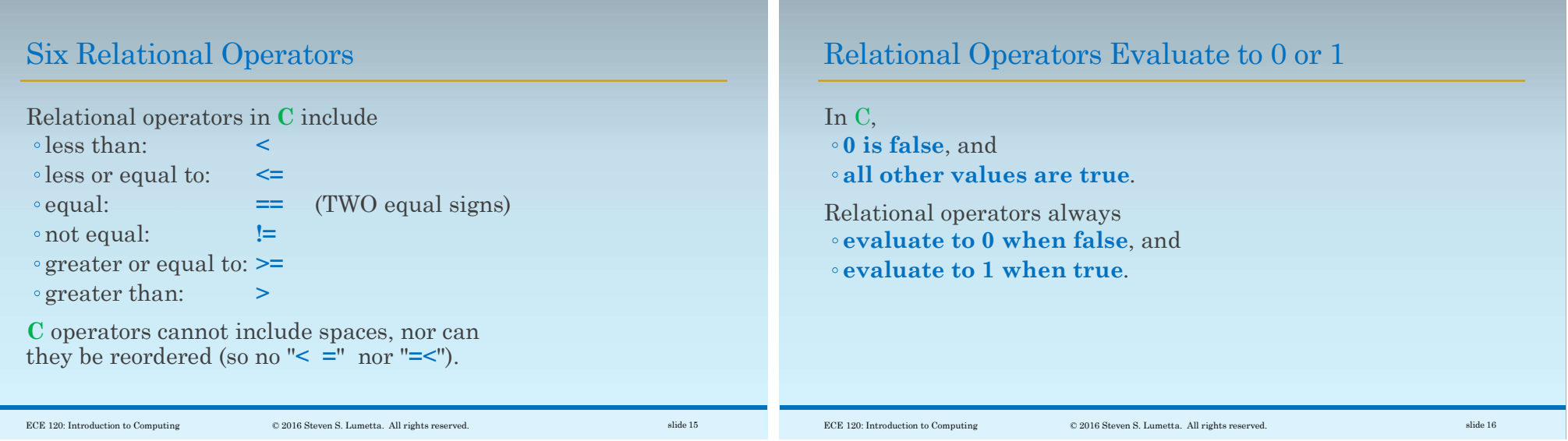

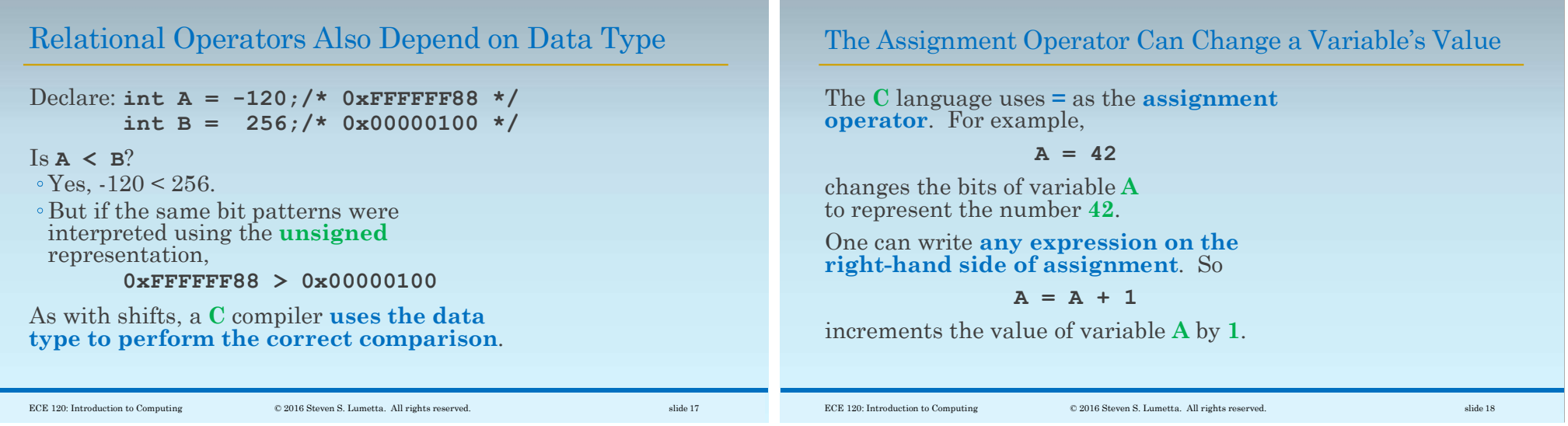

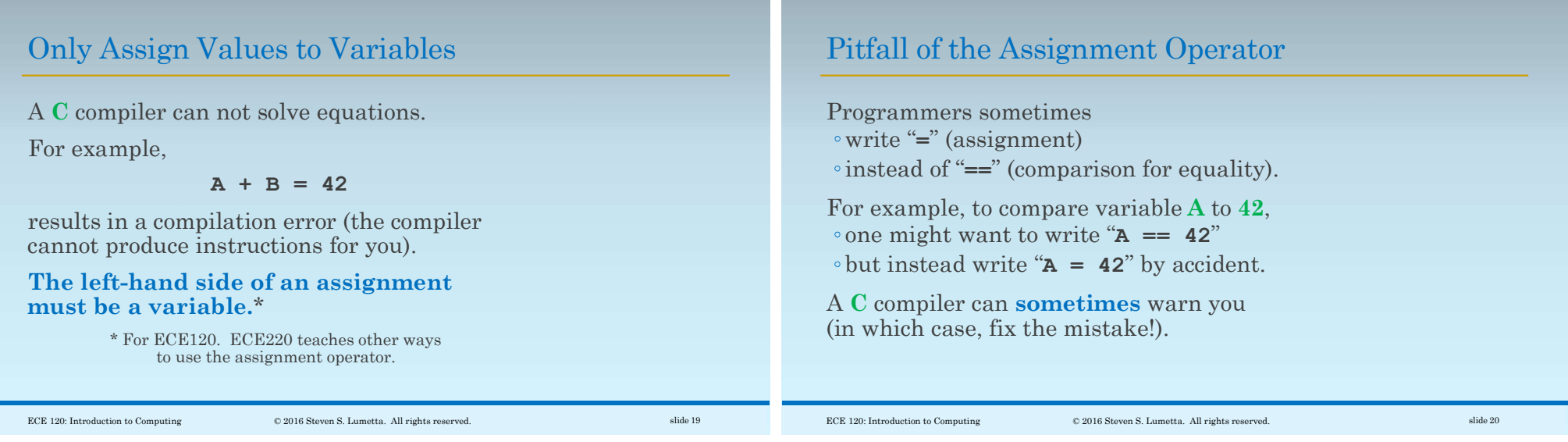

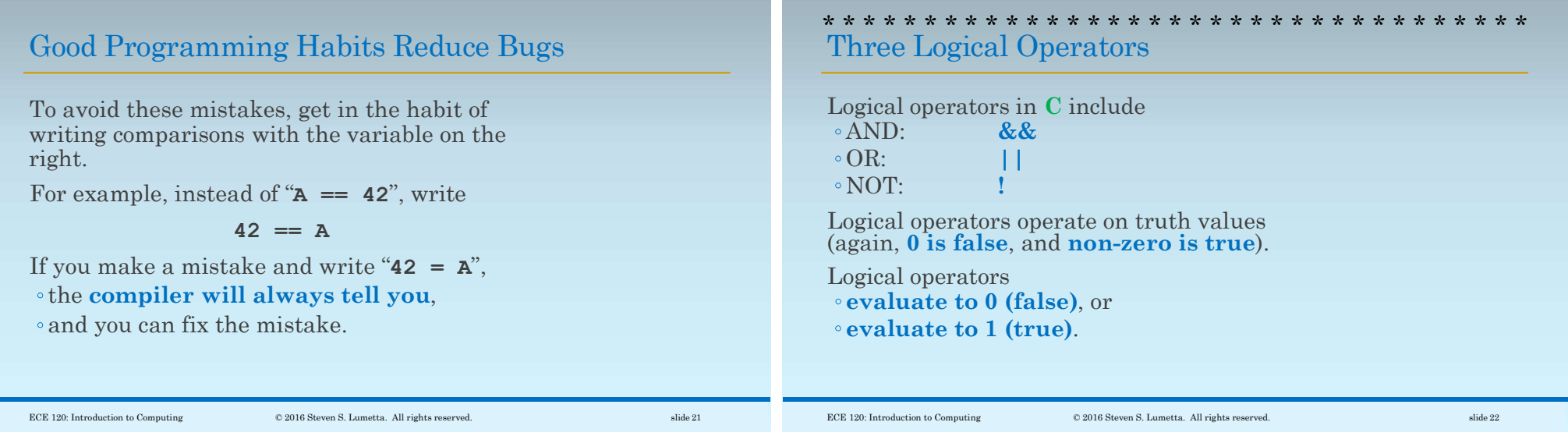

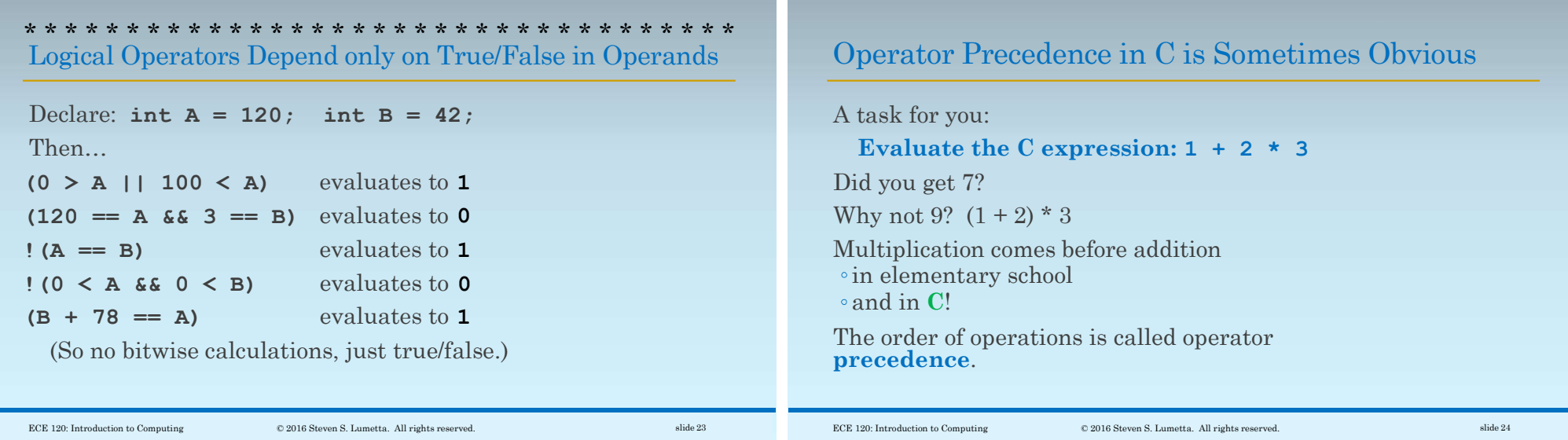

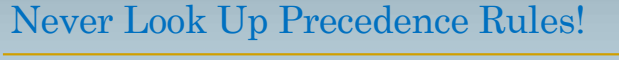

Another task for you: Evaluate the C expression: 10 / 2 / 3 Did you get 1.67? Is it a friend's birthday? Perhaps it causes a divide-by-0 error? Or maybe it's ... 1?  $(10/2)/3$ , as int If the order is not obvious, Do NOT look it up. Add parentheses!  $\text{ECE 120: Introduction to Computing} \tag{\textcolor{red}{\bullet}} 2016 \text{ Steven S. Lumetta. All rights reserved.}$